, tushu007.com

## $<<$ Excel $>$

 $<<$ Excel  $>>$ 

- 13 ISBN 9787500657026
- 10 ISBN 7500657021

出版时间:2005-2-1

页数:365

PDF

更多资源请访问:http://www.tushu007.com

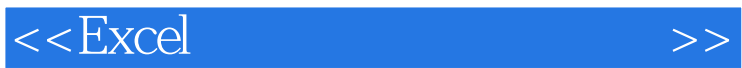

, tushu007.com

## Excel 2000/2002/2003

或许有的读者Excel软件并不陌生,但看似简单的软件在实际工作中的应用并没有大部分入门书籍

人<mark>Excel</mark> to the two states of the Excel to the Excel to the Excel to the Excel to the Excel to the Excel to the Excel to the Excel to the Excel to the Excel to the Excel to the Excel to the Excel to the Excel to the Excel

 $\,$  Excel

 $,$  tushu007.com

 $<<$ Excel $>$ 

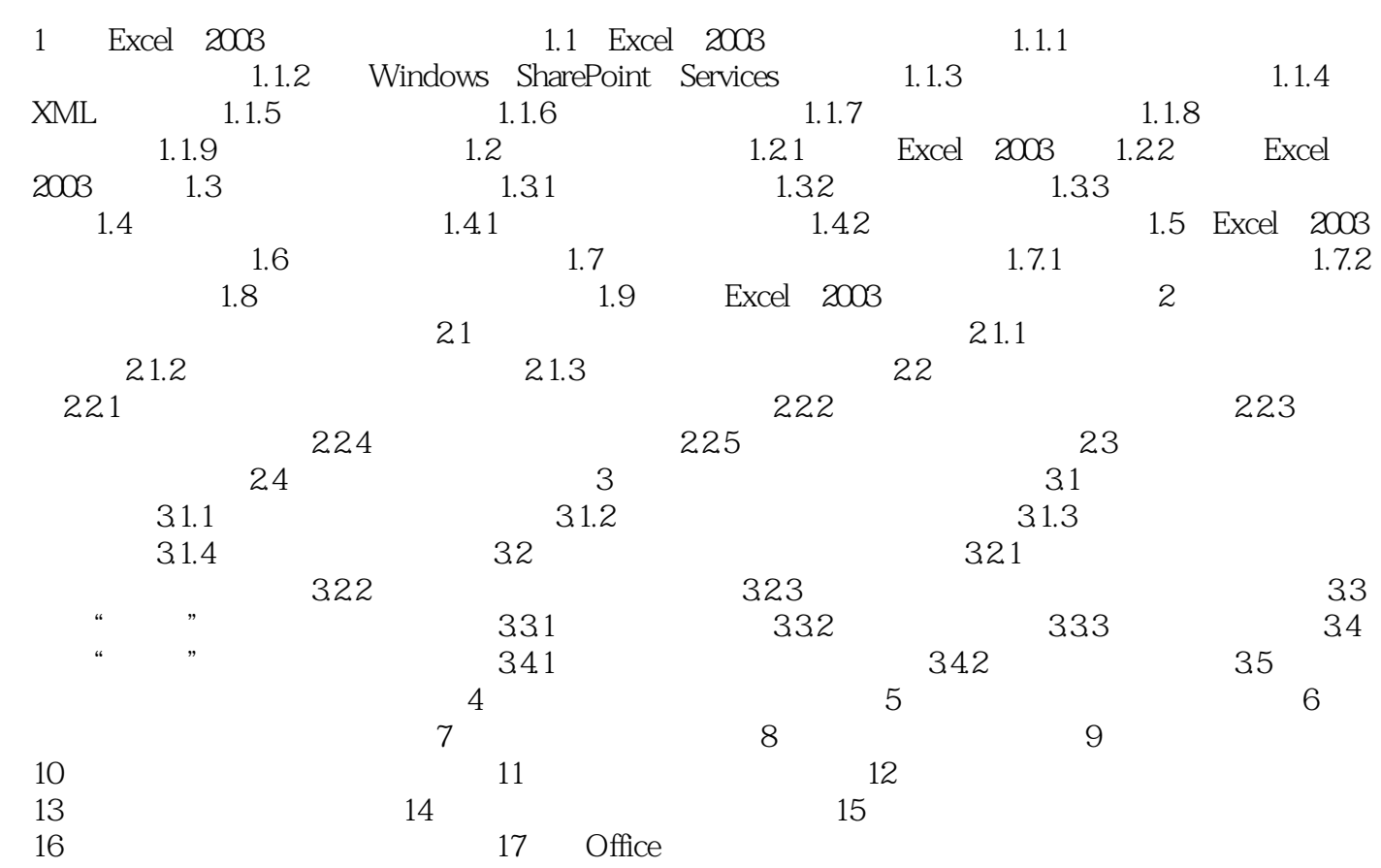

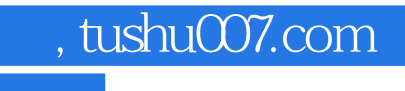

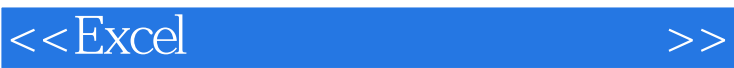

本站所提供下载的PDF图书仅提供预览和简介,请支持正版图书。

更多资源请访问:http://www.tushu007.com